## **Technical Requirements for LOMA Courses**

## **System Requirements**

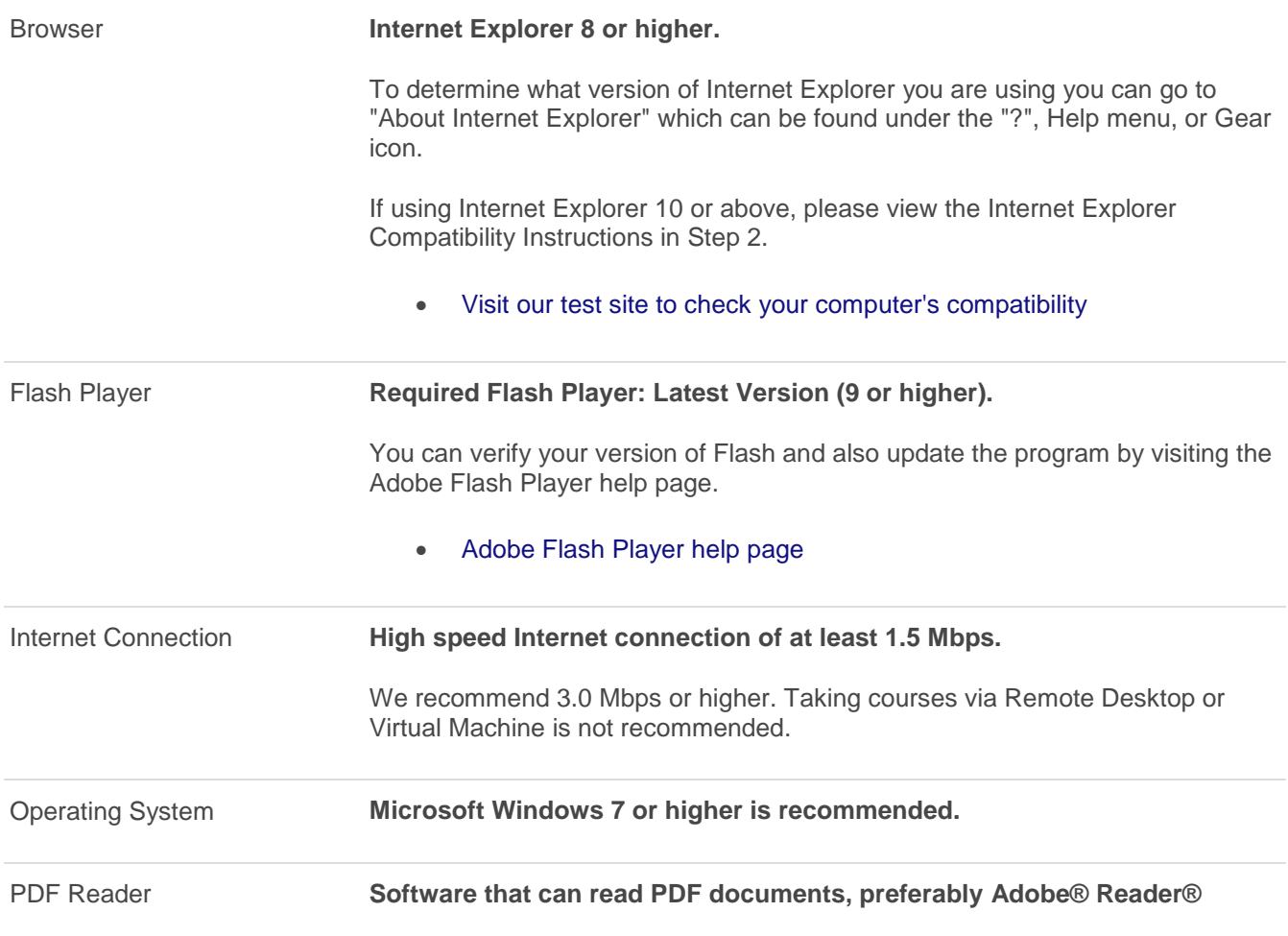

## **Troubleshooting**

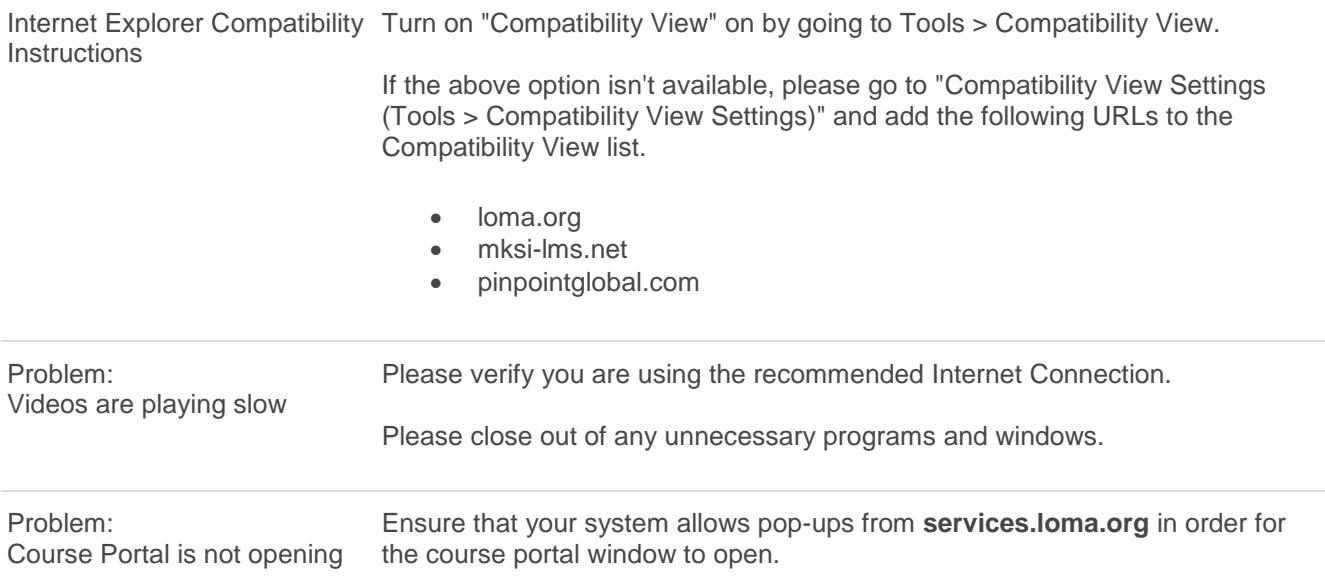

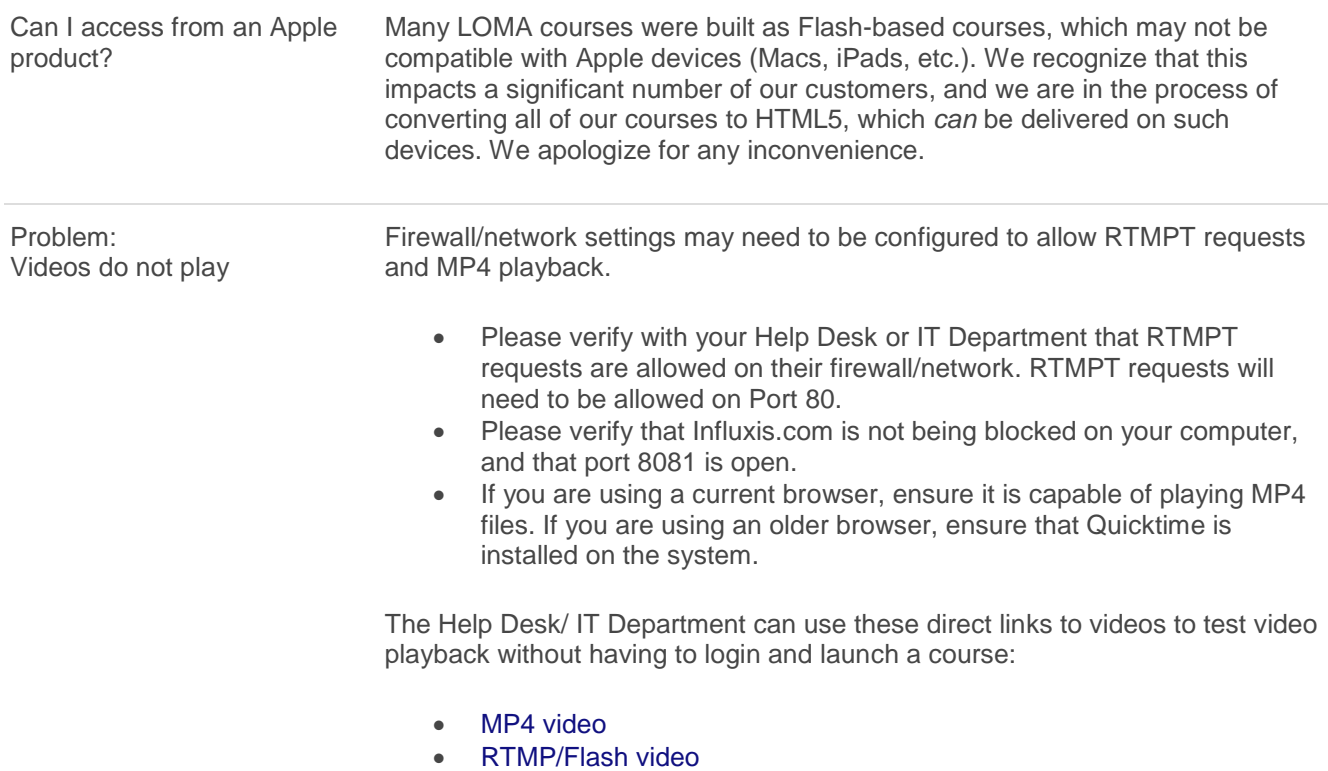